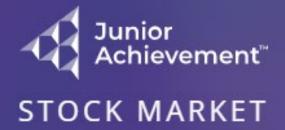

**CHALLENGE** 

Please log in to continue

Log In

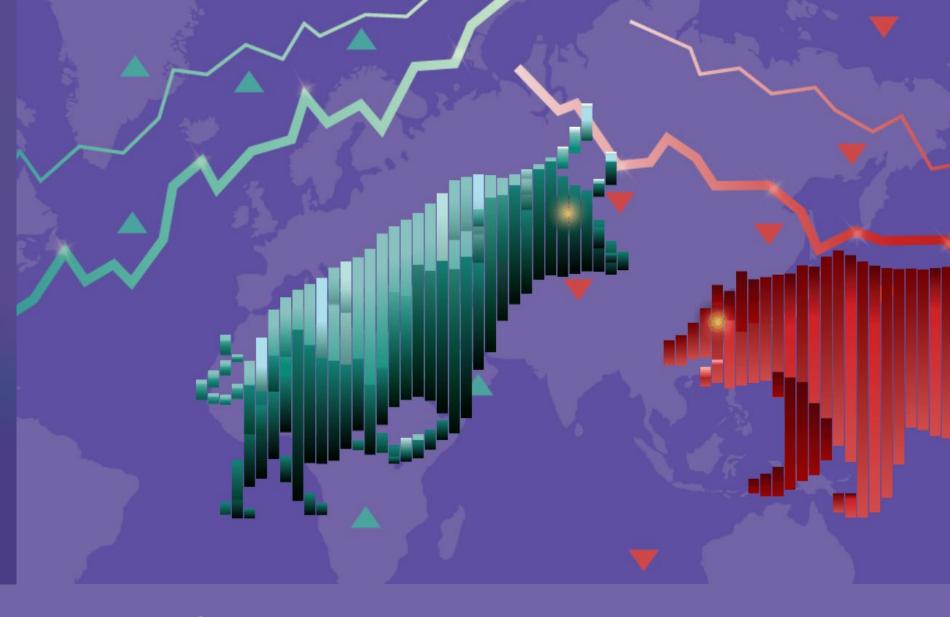

Educator Quick-Start: Run a Classroom Practice Competition Log in at <a href="https://smc.ja.org">https://smc.ja.org</a>

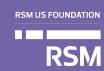

## **START**

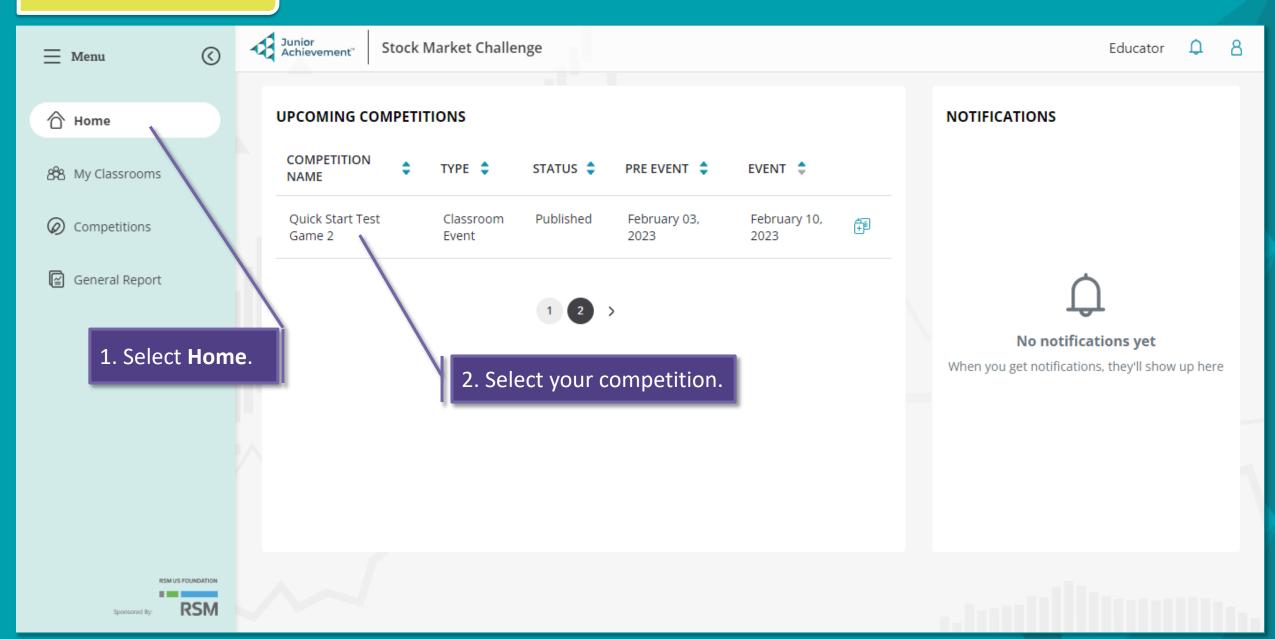

## **START**

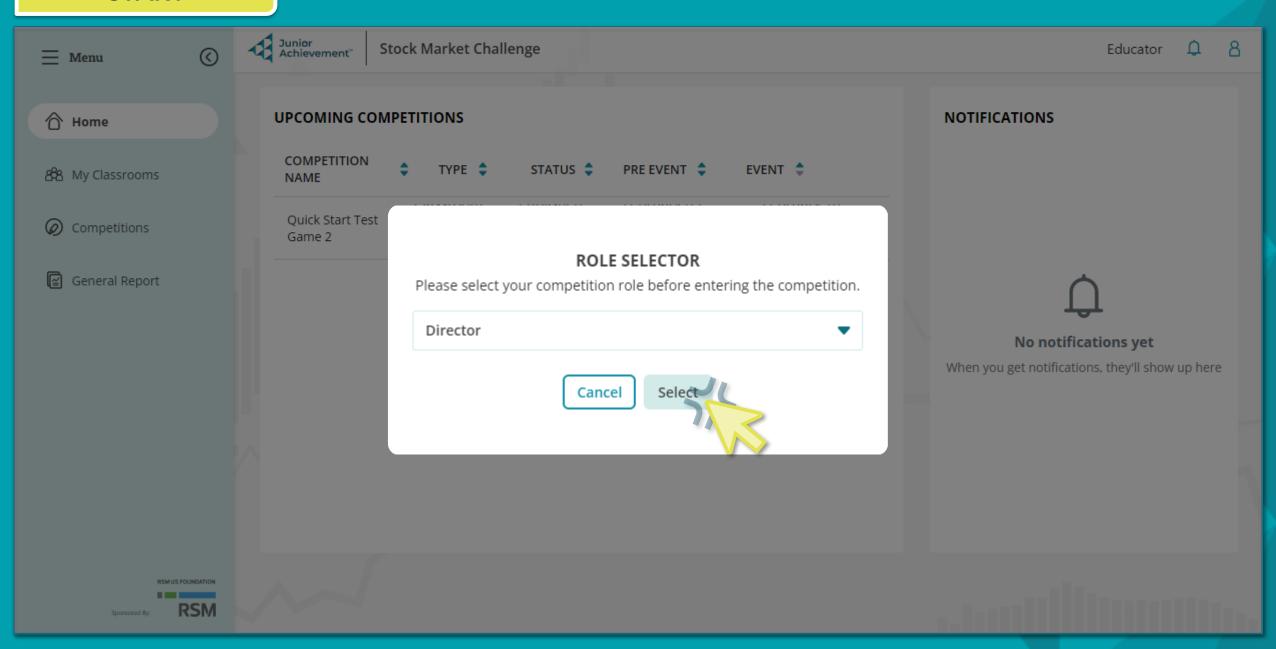

## **DURING**

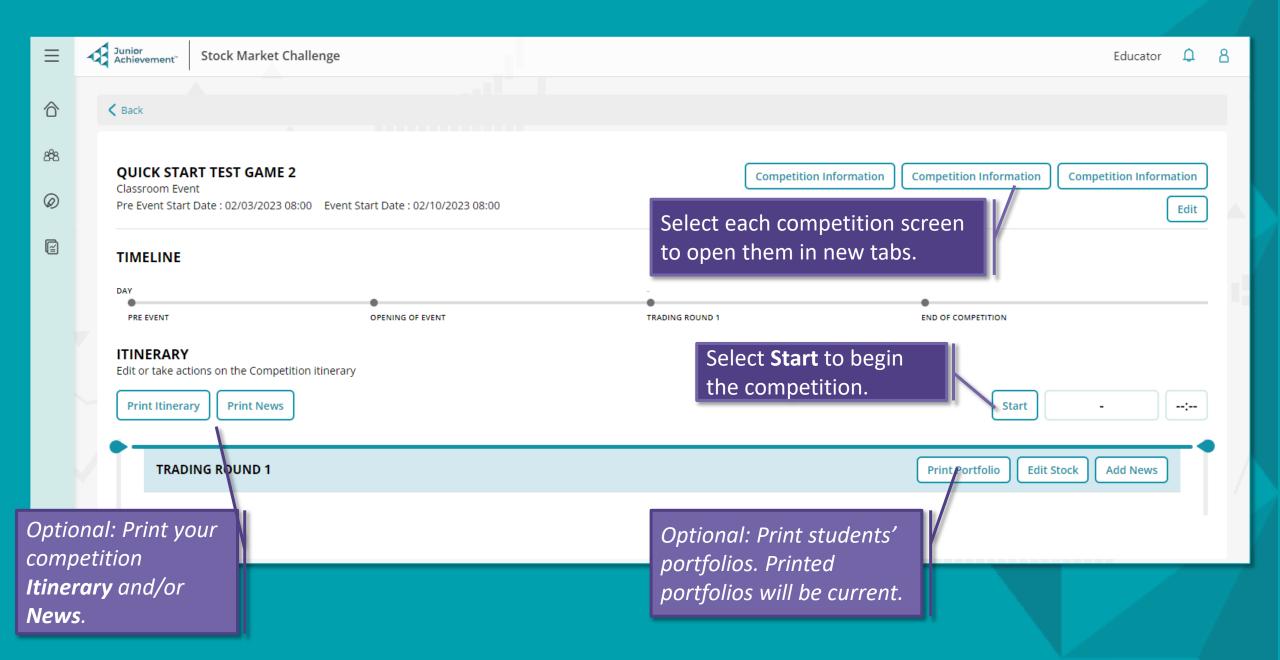

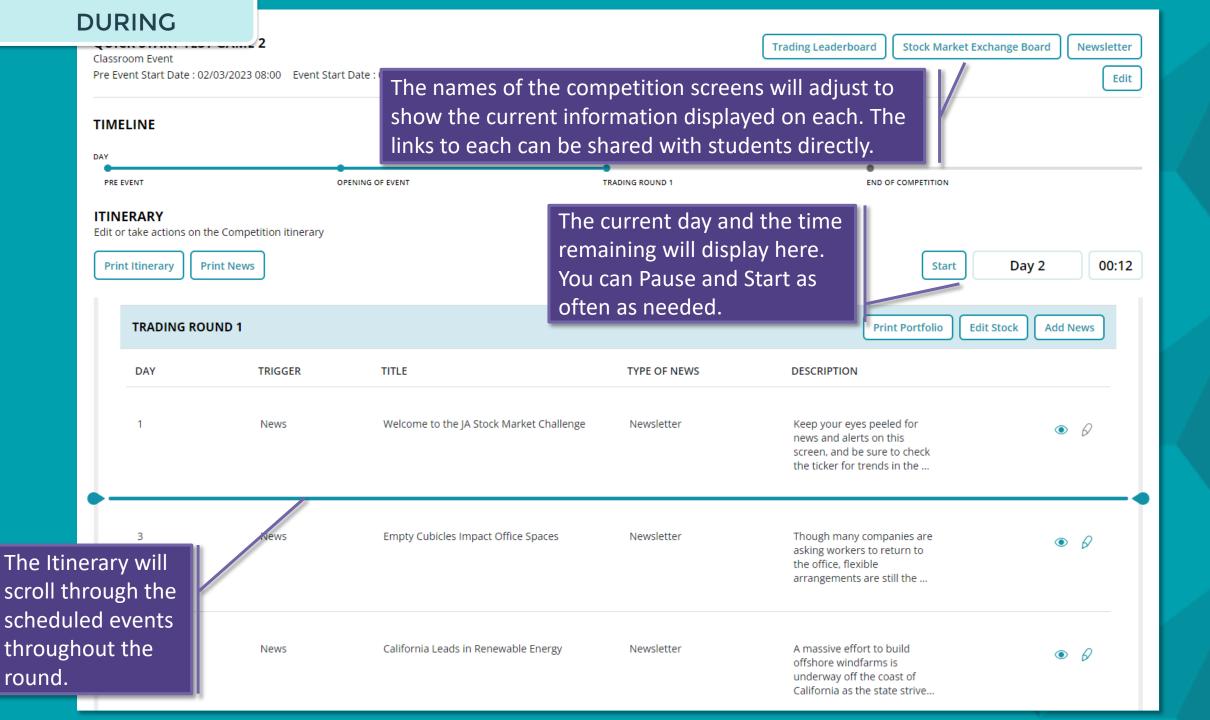

Stock Market Challenge

Junior Achievement Stock Market Challenge

#### TRADING LEADERBOARD

DAY 1

| RANK | LAST<br>RANK | TEAM<br>NUMBER | TEAM    | CASH         | STOCK VALUE | NET WORTH    | ROI    |
|------|--------------|----------------|---------|--------------|-------------|--------------|--------|
| 1    | 1            | 001            | Group 1 | \$ 50 000.00 | \$ 0.00     | \$ 50 000.00 | 0.00 % |
| 2    | 2            | 002            | Group 2 | \$ 50 000.00 | \$ 0.00     | \$ 50 000.00 | 0.00 % |
| 3    | 3            | 003            | Group 3 | \$ 50 000.00 | \$ 0.00     | \$ 50 000.00 | 0.00 % |
| 4    | 4            | 004            | Group 4 | \$ 50 000.00 | \$ 0.00     | \$ 50 000.00 | 0.00 % |

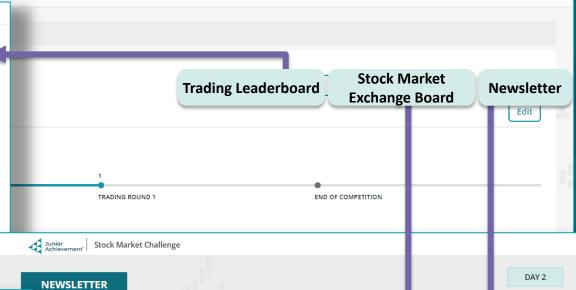

Educator

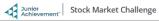

CS \$ 85.17 A +\$ 0.13

|        |                                       |           | STOCK MARK    | <b>ET EXCHANG</b>    | E BOARD       |               |                | DAY 2          |
|--------|---------------------------------------|-----------|---------------|----------------------|---------------|---------------|----------------|----------------|
| SYMBOL | COMPANY NAME                          | PRICE     | DAY CHANGE    | CHANGE %             | LAST 5        | LAST 5%       | LOW            | HIGH           |
| CS     | Cornell-Softhands                     | \$ 85.17  |               |                      |               |               | \$ 85.04       | \$ 85.17       |
| FGCG   | Frontier Copper &<br>Gold Corporation | \$ 1.15   | +\$ 0.00      | +\$ 0.00             | +\$ 0.00      | + 0.01 %      | <b>\$</b> 1.15 | <b>\$</b> 1.15 |
| FLEX   | Flex Work                             | \$ 6.07   |               |                      |               |               | \$ 6.05        | \$ 6.07        |
| GRI    | Gold Rush, Inc.                       | \$ 1.53   | +\$ 0.00      | +\$ 0.00             | +\$ 0.00      | + 0.04 %      | \$ 1.53        | <b>\$</b> 1.53 |
| HAP    | Happy Home DIY                        | \$ 220.06 |               |                      |               |               | \$ 219.38      | \$ 220.06      |
| HPA    | HallPass                              | \$ 311.61 | ▼<br>-\$ 0.39 | <b>▼</b><br>-\$ 0.39 | ▼<br>-\$ 0.39 | ▼<br>- 0.13 % | \$ 311.61      | \$ 312.00      |
| JDV    | Joy Division                          | \$ 147.04 |               |                      |               |               | \$ 146.88      | \$ 147.04      |
| JW     | Jasper-Wells                          | \$ 66.94  | +\$ 0.00      | +\$ 0.00             | +\$ 0.00      | + 0.01 %      | \$ 66.94       | \$ 66.94       |

FLEX \$ 6.07 \_\_ +\$ 0.02

RSM

DAY 2

HAP \$ 220.06 📤 +\$ 0.68

#### Welcome to the JA Stock Market Challenge

Keep your eyes peeled for news and alerts on this screen, and be sure to check the ticker for trends in the Maket

## **DURING**

Stock Market Challenge

Junior Achievement Stock Market Challenge

#### TRADING LEADERBOARD

**DAY 14** 

| RANK | LAST<br>RANK | TEAM<br>NUMBER | TEAM    | CASH         | STOCK VALUE | NET WORTH    | ROI    |
|------|--------------|----------------|---------|--------------|-------------|--------------|--------|
| 1    | 1            | 001            | Group 1 | \$ 50 000.00 | \$ 0.00     | \$ 50 000.00 | 0.00 % |
| 2    | 2            | 002            | Group 2 | \$ 50 000.00 | \$ 0.00     | \$ 50 000.00 | 0.00 % |
| 3    | 3            | 003            | Group 3 | \$ 50 000.00 | \$ 0.00     | \$ 50 000.00 | 0.00 % |
| 4    | 4            | 004            | Group 4 | \$ 50 000.00 | \$ 0.00     | \$ 50 000.00 | 0.00 % |

Current day displayed on all competition screens

Trading Leaverboard Stock Market Exchange Board

Edit

Newsletter

Educator 🚨

TRADING ROUND 1

END OF COMPETITIO

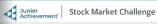

RSM

#### **NEWSLETTER**

**DAY 14** 

#### Welcome to the JA Stock Market Challenge

Keep your eyes peeled for news and alerts on this screen, and be sure to check the ticker for trends in the Market

Stock Market Challenge

#### STOCK MARKET EXCHANGE BOARD

**DAY 14** 

| SYMBOL | COMPANY NAME                          | PRICE     | DAY CHANGE           | CHANGE %      | LAST 5        | LAST 5%       | LOW       | HIGH           |
|--------|---------------------------------------|-----------|----------------------|---------------|---------------|---------------|-----------|----------------|
| CS     | Cornell-Softhands                     | \$ 85.17  |                      |               |               |               | \$ 85.04  | \$ 85.17       |
| FGCG   | Frontier Copper &<br>Gold Corporation | \$ 1.15   | +\$ 0.00             | +\$ 0.00      | +\$ 0.00      | + 0.01 %      | \$ 1.15   | <b>\$</b> 1.15 |
| FLEX   | Flex Work                             | \$ 6.07   |                      |               |               |               | \$ 6.05   | \$ 6.07        |
| GRI    | Gold Rush, Inc.                       | \$ 1.53   | +\$ 0.00             | +\$ 0.00      | +\$ 0.00      | + 0.04 %      | \$ 1.53   | <b>\$</b> 1.53 |
| HAP    | Happy Home DIY                        | \$ 220.06 |                      |               |               |               | \$ 219.38 | \$ 220.06      |
| HPA    | HallPass                              | \$ 311.61 | <b>▼</b><br>-\$ 0.39 | ▼<br>-\$ 0.39 | ▼<br>-\$ 0.39 | ▼<br>- 0.13 % | \$ 311.61 | \$ 312.00      |
| JDV    | Joy Division                          | \$ 147.04 |                      |               |               |               | \$ 146.88 | \$ 147.04      |
| JW     | Jasper-Wells                          | \$ 66.94  | +\$ 0.00             | +\$ 0.00      | +\$ 0.00      | + 0.01 %      | \$ 66.94  | \$ 66.94       |

CS \$ 85.17 A +\$ 0.13 FGCG \$ 1.15 A +\$ 0.00 FLEX \$ 6.07  $\triangle$  +\$ 0.02

GRI \$ 1.53 A +\$ 0.00

HAP \$ 220.06  $\triangle$  +\$ 0.68

# END/REPORTING

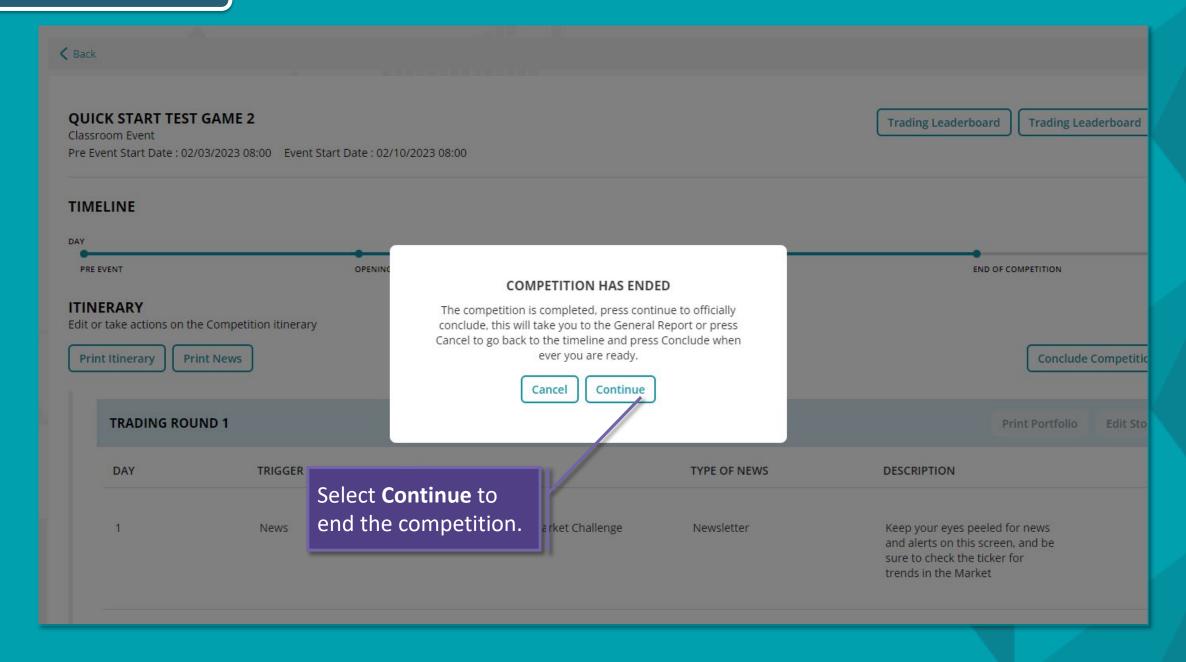

# END/REPORTING

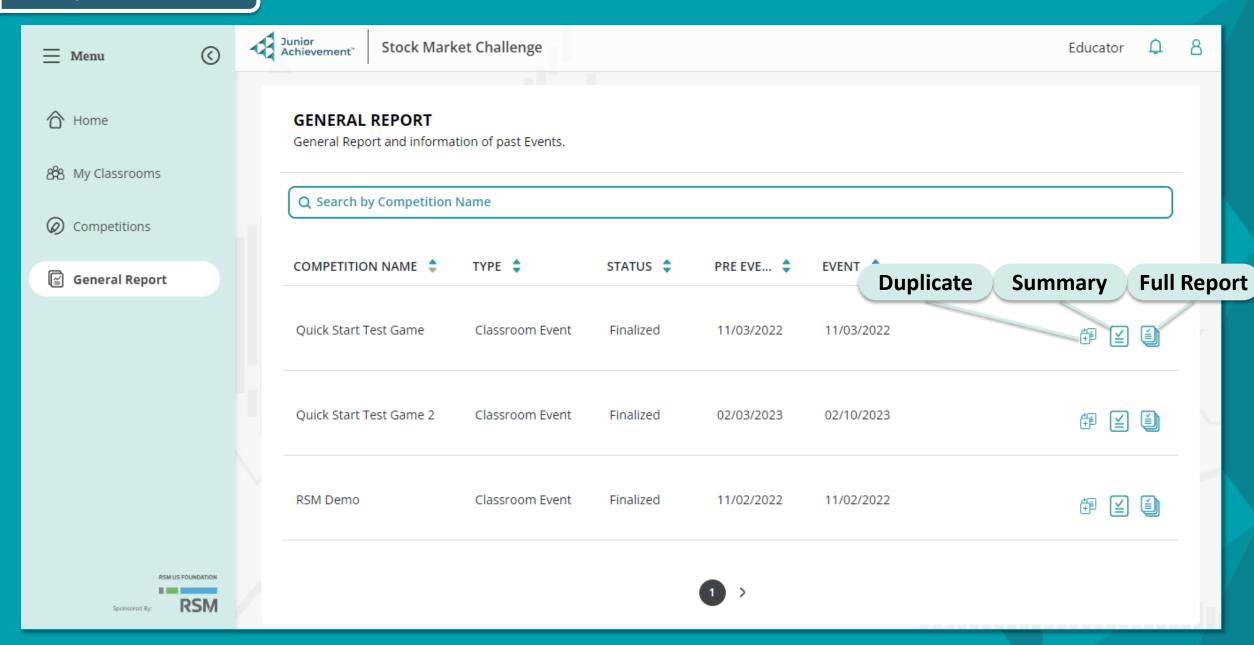

### SUMMARY REPORT

#### QUICK START TEST GAME 2

Classroom Event

TRADING ROUNDS KNOWLEDGE CHALLENGES

1st

Group 3

Team Number 003

School ANAHUAC MIDDLE SCHOOL

Final Score \$ 50 386.76

SELECT ROUND

**Trading Round 1** 

TRADES

**Buy Transactions** 7 Sell Transactions 0 Total # of trades 7

**PORTFOLIO** 

Beginning Cash On Hand \$ 50 000.00 Portfolio Appreciation 0.7735%

The **Summary Report** contains a high-

transactions, portfolio value at the half

and end points of the competition, and

level overview of each team's

performance including overall

portfolio appreciation.

**Print** a formatted

spreadsheet.

report or download a

PORTFOLIO VALUE

Beginning \$ 50 000.00 Half Way \$ 50 211.29 End Point \$ 50 386.76

2nd

Group 1

Team Number 001

School ANAHUAC MIDDLE SCHOOL

Final Score \$ 50 000.00

SELECT ROUND

TRADES

**Buv Transactions** 0 Sell Transactions 0

Total # of trades 0

SELECT ROUND

Trading I

TRADES

**Buy Transactions** 0

Sell Transactions 0 Total # of trades 0

**Trading Round 1** 

Portfolio Appreciation 0%

VALUE \$ 50 000.00

Half Way \$ 50 000.00 End Point \$ 50 000.00

VALUE 50 000.00 Download XLSX

Print

000.00

00.000

Group 2

3rd

Team Number 002

School ANAHUAC MIDDLE SCHOOL

Final Score \$ 50 000.00

## **END/REPORTING**

**FULL REPORT** 

**Print** a formatted report or **download** a spreadsheet.

Print

Download XLSX

### **QUICK START TEST GAME 2**

Classroom Event

08:00

TRADING ROUNDS

KNOWLEDGE CHALLENGES

#### TRADING ROUND GENERAL DATA

PARTICIPANTS
Total Classes 0
Total Students 11

STOCKS
Most Popular Stock Gold Rush, Inc.
Least Popular Stock Frontier Copper & Gold

Corporation

INDUSTRIES

Most Popular Mining

Least Popular Commercial real estate

#### COMPETITION DATA

Q Search by Team Name, School, JA Area, Teacher TEAM NAME 🜲 SCHOOL \$ RANK = TEACHER \$ NUMBER SCORE STUDENT 003 \$ 50 386.76 Group 3 ANAHUA.. Birming. Meg Cha... See more The **Full Report** contains all 001 \$ 50 000.00 See more data pertaining to each Cha... team's performance 002 \$ 50 000.00 Cha... See more throughout the competition.

1ST Group 3 Team Number 003 School ANAHUAC MIDDLE SCHOOL Final Score 3 50 386 76

TRADES
Buy Transactions 7
Sell Transactions 0
Total # of trades 7

PORTFOLIO
Beginning Cash On Hand \$ 50 000.00
Value Beginning \$ 50 000.00
Half Way \$ 50 211.29
End Point \$ 50 386.76
Portfolio Appreciation 0.7735%

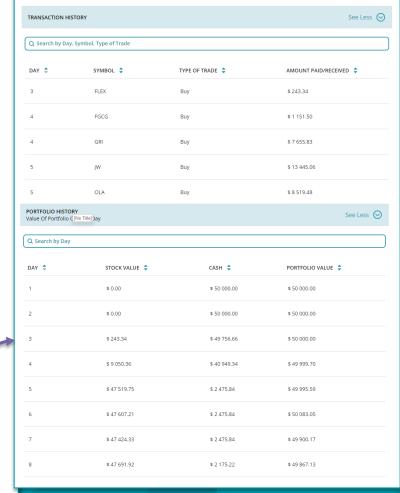

Select **See More** to view a team's complete Transaction history and Portfolio History